## SAP ABAP table IMA LIST OF PARTNER ROLES {List of Partner Roles}

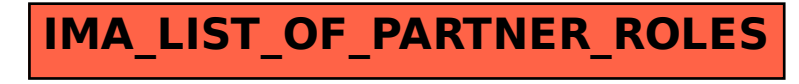